### GET OVER THE BOUNDARIES BETWEEN CLIENT AND SERVER IN WEB APP DEVELOPMENT ALBERTO BERTI [ALBERTO@ARSTECNICA.IT](mailto:alberto@arstecnica.it)

EuroPython 2017 in Rimini

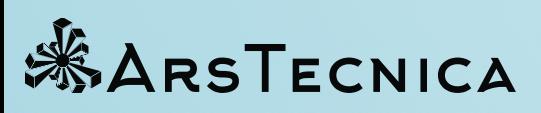

# TABLEOFCONTENTS

- What I mean with **web app**
- How a web app is today built using Python tools?
- Dealing with JavaScript is inevitable
- Back to Python
- Welcome Raccoon
- The idea
- reduce mind context-switching burden while coding both Python and JS code
- Anatomy of a Raccoon user session
- An example of a raccoon application **context**
- Data synchronization originates on the server
- There's **no routing**
- an example
- Scaling
- Finally

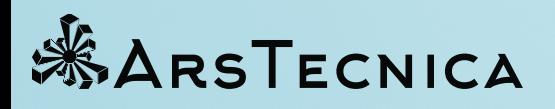

# WHAT I MEAN WITH WEB APP

- an interface to **relational** data
- replacement for **desktop database applications**
- data intensive with features like
	- filtering
	- **reordering**
- optimized to show many records
- complex forms
- master-detail

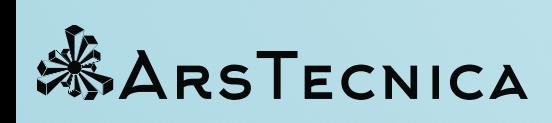

- often heavily customized to meet customer's needs
- narrower user base than public web publishing
- often installed on premise or cloud distributed for intranet use
- usually they are called **SPA**, or Single Page Applications

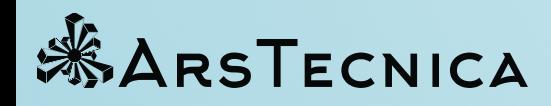

# HOWAWEBAPPISTODAYBUILTUSINGPYTHON TOOLS?

- develop a database structure that best helps persisting domain data
- pick your server framework
- *optionally* develop an ORM to access the data
- expose the data using REST or some other solution

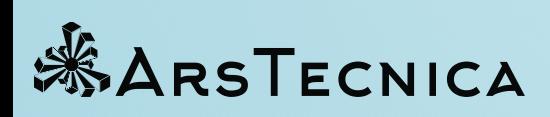

#### BUTTHEN…

- pick a JavaScript application framework
- develop the application logic and user interaction

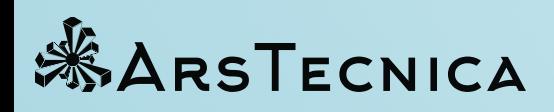

# DEALING WITH JAVASCRIPT IS INEVITABLE

- even if it has many inconsistencies
- every now and then a new trendy framework appears and reinvents the wheel, in a *cooler* way
- it has a broader developer base than Python
- often the libraries and packages have poor quality

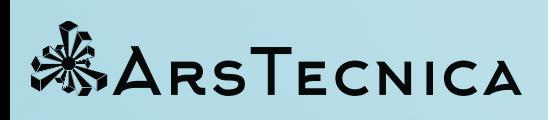

#### BUT ES6 IS BETTER!

- it is way better than previous iterations
	- **Classes**
	- **Promises**
	- iterators
	- **generators**
	- **Map** and **Set** implemented natively

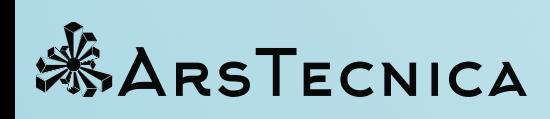

#### MYREACTIONTO*WEAKMAP*AND*WEAKSET*

- finally! Fantastic!
- What I was waiting for!

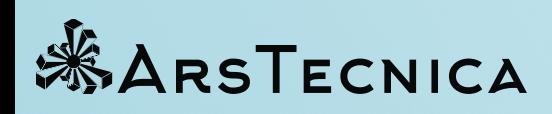

#### BUTTHENIDISCOVEREDTHAT

- it isn't possible to known which elements or keys (or values) the object contains
- it is equally impossible to iterate over any of them
- it is only possible to check if a given element or key is contained

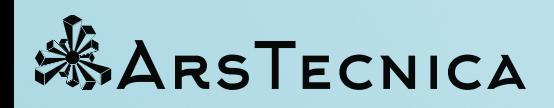

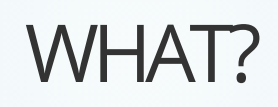

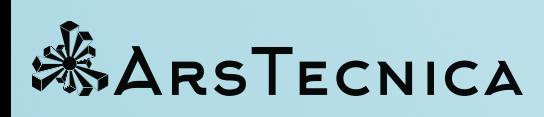

They call it **a security property**… These restrictions enable a security property. Quoting Mark Miller: "The mapping from weakmap/key pair value can only be observed or affected by someone who has both the weakmap and the key. [...]"

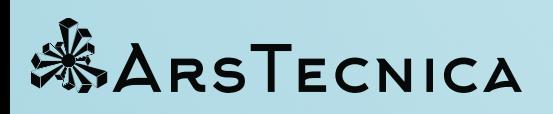

### JS DEVELOPERS SEEMS HAPPY WITH IT

Some have even found an use for them:

From [Exploring ES6](http://exploringjs.com/es6/ch_maps-sets.html#sec_weakmap):

It is impossible to inspect the innards of a WeakMap, to get an overview of them.

[…]

#### TYPESCRIPT TO THE RESCUE!

Ride the TypeScript hype! This seems fun to me: class Animal {} class Bird extends Animal {}

const foo:  $Array = []$ ;

from reddit's blog entry: [Why We Chose Typescript](https://redditblog.com/2017/06/30/why-we-chose-typescript/) of just few days ago foo.push(new Animal()); // ok in typescript

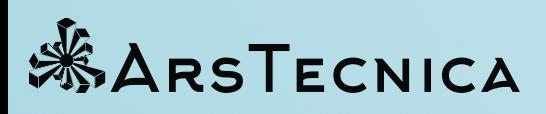

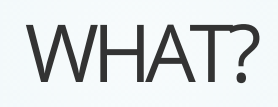

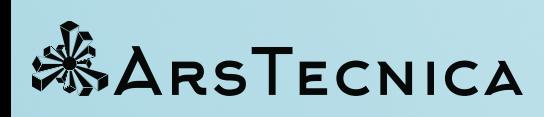

## BACKTOPYTHON

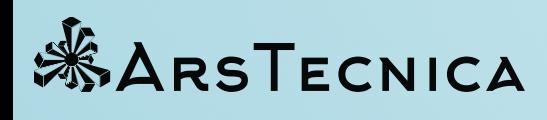

- the role of the Python server has become that of a *data hub*
- no application-level development, it moved to the JS app… sad
- 

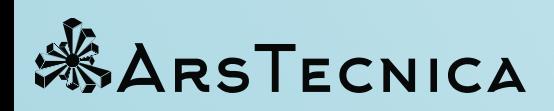

THE ROLE OF PYTHON IN MODERN WEB APPS usually the fun ends with the completion of the **database structure** - **ORM** part

#### HOW WEB FRAMEWORKS DO THEIR JOB?

Most major Python web frameworks (used to build the server part of our applications) are modeled around HTTP with its **request-response** model

- handlers attach to (choose your level of complexity) resource paths
- a client makes a **request**
- the **request** is the main **context object** often with the help of **session** data.
- objects are created, data is retrieved, a **response** object with numeric result codes and your content is created
- the **response** is serialized, some state is saved to the session
- the objects are destroyed When do we really need REST APIs we think they are really needed when your application has to interface with other services and your service provides an API to its users.

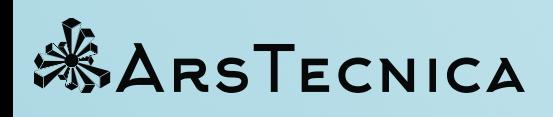

### IS IT POSSIBLE TO IMMAGINE A DIFFERENT MODEL? Desktop applications using **PyQt** or **PyGTK** are driven completely by Python objects, interfacing with the toolkit's **ui** elements

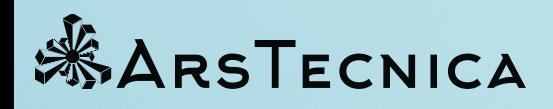

# WELCOMERACCOON

In late 2016 we decided to replace an old application named **Safety** with a new application and develop a new framework along with it to try bring back the fun when developing a web app with Python

Safety is an application to asses and report working environment health risks. Goodbye **Safety**

Welcome **Raccoon** and **Ytefas** (or *A*<sub>1</sub> ages made right)

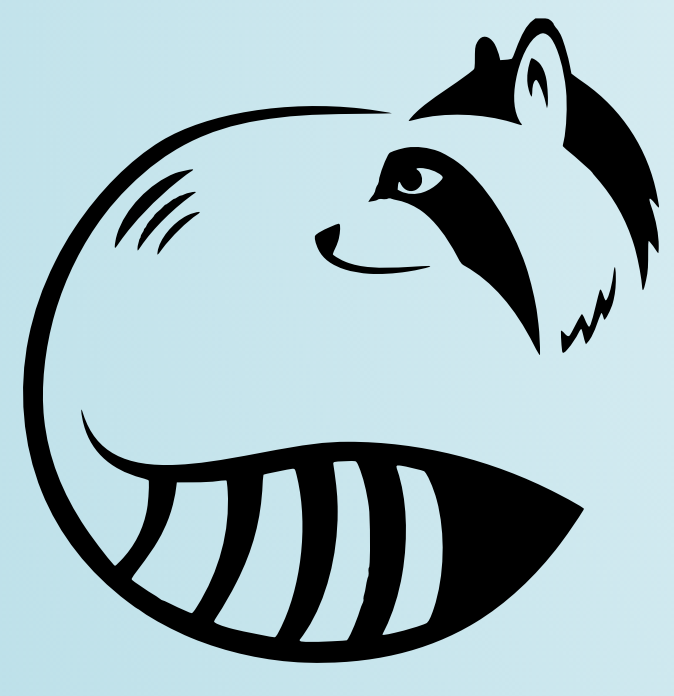

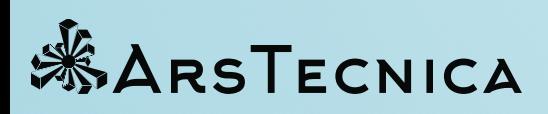

### THEIDEA

- use an **asynchronous system** to ease maintaining the state in the server
- do the same on the client for the state that drives the UI
- connect these two elements with a modern **RPC** and **event system**
- bring some application-level logic back to Python

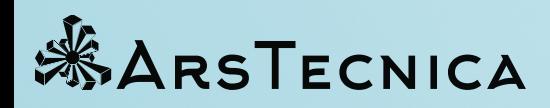

#### ASYNC FROM THE GROUND UP

- PostgreSQL and [PatchDB](https://pypi.org/project/metapensiero.sphinx.patchdb/) to define and maintain the database
- **AsyncPG** and **SQLAlchemy** for data access
- Crossbar's **WAMP** router for RPC and events
- aiohttp for **HTTP**

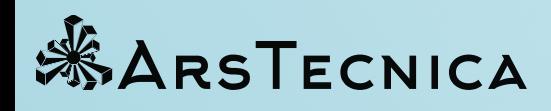

### DATA ACCESS LAYER

- SQLAlchemy's ORM cannot be used in an async environment
- ORM is used anyway in tests and to carry field-level metadata
- AsyncPG is fast but has no symbolic query api
- we plugged SQLAlchemy's symbolic query rendering with AsyncPG

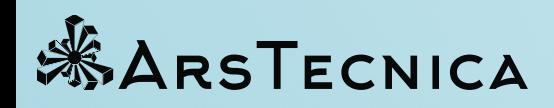

RPC

- **Crossbar** has a lot of **features** and supports clients written in any of the major languages used today
- built with **Twisted**, its Python client library supports both Twisted and **asyncio** applications
- it's the primary implementation of a [WAMP](http://wamp.io/) protocol router
- most of the configuration setup is asynchronous
- uses a dotted string as endpoint/topic address
- error handling
- simple registration/subscription system out of the box

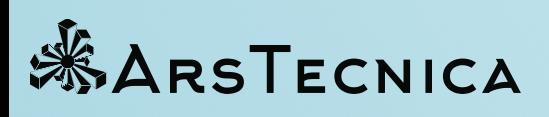

### RACCOON

It's based on a **Node** mixin class

- class level definition of **signals** (events), event handlers, and rpc endpoints
- **Node**'s basic API is composed of just four coroutines:
	- node.node\_bind(path, node\_context=None, parent=None)
	- node.node\_add(name, node)
	- node.node\_remove(name)
	- node.node\_unbind()
	- and the corresponding signals:
	- on\_node\_bind
	- on\_node\_add
	- on\_node\_unbind

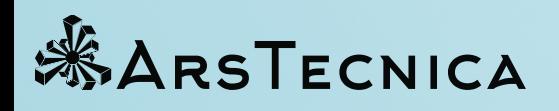

• carry connectivity information and security wrappers supplement the role of the **request** object in other frameworks Path instances with the help of the node\_context are pluggable resolvers

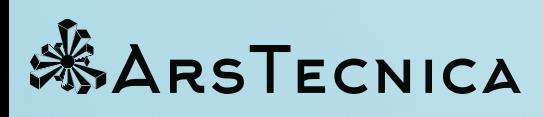

### "path" is a dotted string compatible with Crossbar's addresses or a special **Path** instance. "node\_context" is a instance of **NodeContext** which is basically a prototype-like namespace which inherits its members from its parent. Its role is to: node.node\_bind(path, node\_context=None, parent=None)

- 
- 

```
 1: @pytest.mark.asyncio
```
 2: async def test\_node\_communication(connection1, connection2): 3:

```
 4: import asyncio
```
- 14: class Second(Node):
- $15:$  on\_foo = Signal()
- 17: async def call\_third(self):
- 18: await self.remote('@third').rpc('hello')
- 20: class Third(Node):
- 8 21: def \_init\_(self):<br>EXARSTECNICA

- 5: from metapensiero.signal import Signal, handler
- 6: from raccoon.rocky.node import WAMPNode as Node, Path, call
- 8: await when\_connected(connection1)
- 9: await when\_connected(connection2)
- 10:

7:

11: ev = asyncio.Event()

```
12: first = Node()
```
13:

16:

19:

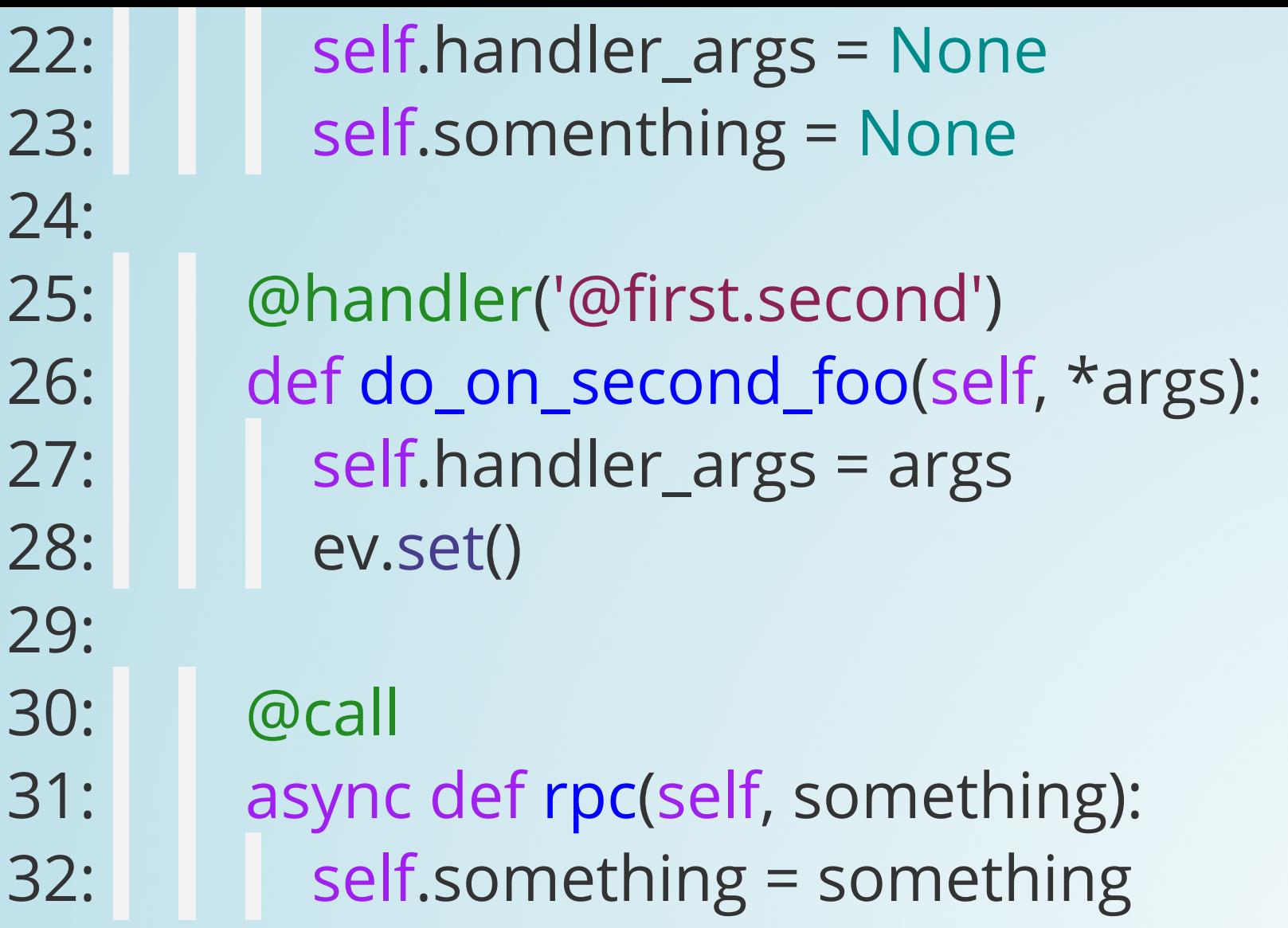

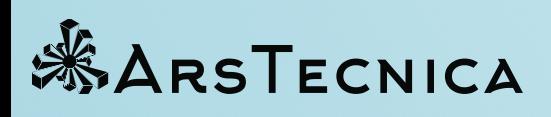

8.7

```
33: base = Path('test')
```

```
34: second = Second()
```

```
35: third = Third()
```
36:

```
37: await first.node_bind(base + 'first', connection1.new_context())
```
- 38: await third.node\_bind(base + 'third', connection2.new\_context())
- 39: await first.node\_add('second', second)
- 40:
- 41: await second.call\_third()
- 42: await second.on\_foo.notify('hello handler')
- 43: await ev.wait()
- 44:
- 45: assert third.something == 'hello' and third.handler\_args == ('hello handler',)
- 46: await first.node\_unbind()
- 47: await third.node\_unbind()

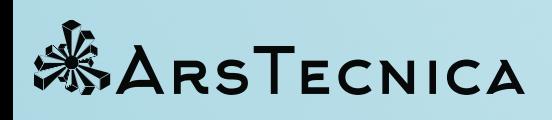

```
..ANDINJAVASCRIPT
```

```
 1: from __globals__ import expect, it, jest
           2: 
           3: from raccoon__rocky import (WAMPNode as Node, Path, call,
           4: Signal, handler, reversed_promise,
          5: 1 1 1 Figure register_signals)
           6: 
           7: from raccoon__rocky.testing import gen_ctx
           8: 
           9: async def test_node_communication():
         10: \ct{x1}, \ct{x2} = gen_ctx(), gen_ctx()
         11: ev = reversed_promise()
         12: first = Node()
         13: 
         14: @register_signals
         15: class Second(Node):
         16: on_foo = Signal()
         17: 
         18: async def call_third(self):
         19: await self.remote('@third').rpc('hello')
         20: 
21: @register_signals<br>MARSTECNICA
```
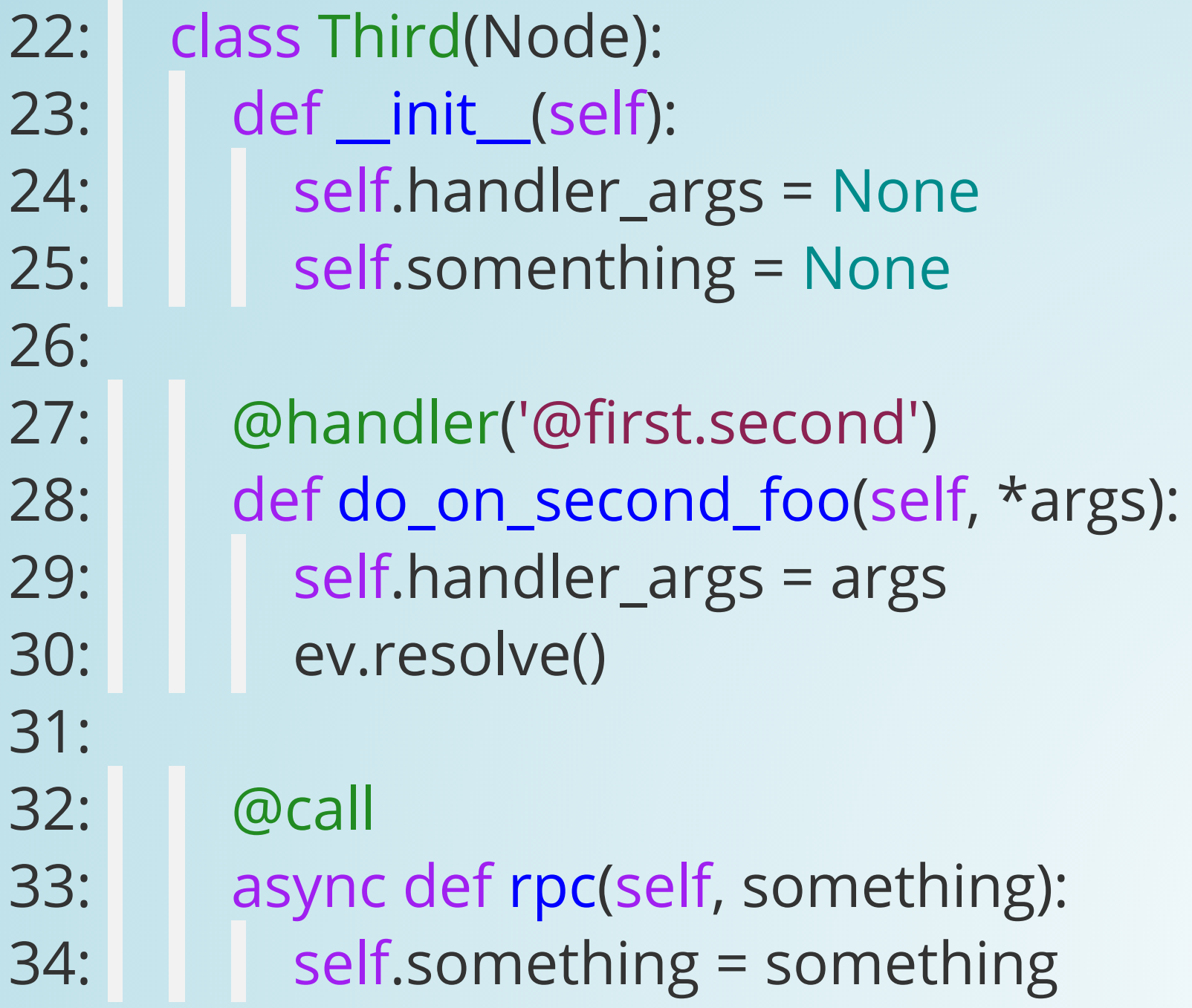

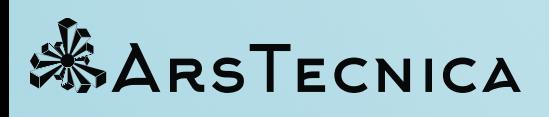

8 . 9

- 35: base = Path('test' )
- 36: second = Second()
- $37:$  third = Third()
- 38:

42:

- 39: await first.node\_bind(base + 'first', ctx1)
- 40: await third.node\_bind(base + 'third', ctx2)
- 41: await first.node\_add('second', second)
- 43: await second.call\_third()
- 44: await second.on\_foo.notify('hello handler' )
- 45: await ev
- 47: expect(third.something).toEqual('hello' )
- 48: expect(third.handler\_args).toEqual(('hello handler',))
- 49:
- 50: await first.node\_unbind()
- 51: await third.node\_unbind()
- 52:

46:

53: it('Basic com works', test\_node\_communication)

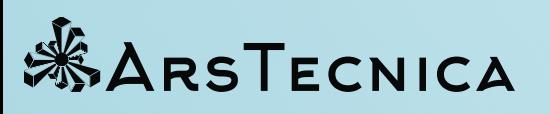

# REDUCE MIND CONTEXT-SWITCHING BURDEN WHILE CODINGBOTHPYTHONANDJSCODE

Raccoon is equally available in both Python and JavaScript thanks to [JavaScripthon](https://github.com/azazel75/metapensiero.pj) that we use together with [BabelJS](http://babeljs.io/) and [Webpack](https://webpack.js.org/).

We use the same abstractions like generators, async/await, decorators using the same syntax and producing code that can be run down to Firefox 49 (no, we do not test on IE).

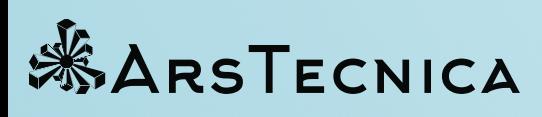

# ANATOMYOFARACCOONUSERSESSION

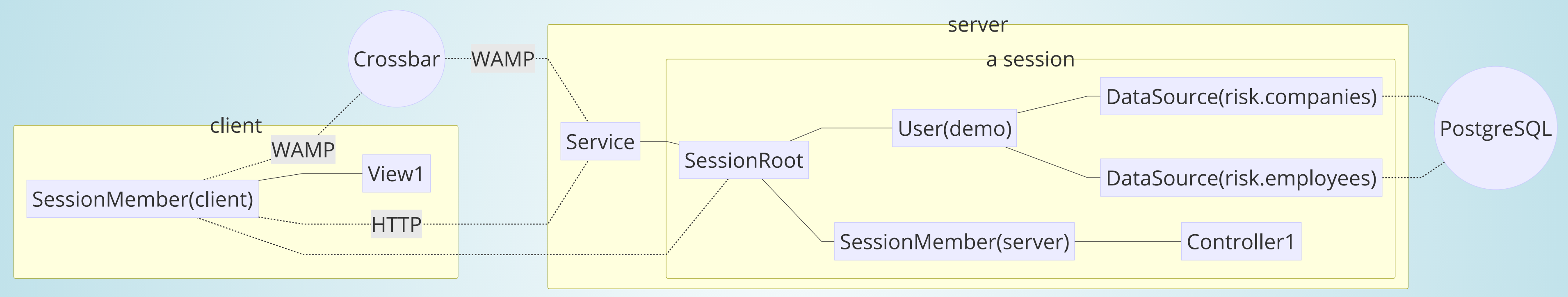

**Service** is an **aiohttp** application It publishes an entrypoint in **WAMP** Usually a **Controller** (sever side) and a **View** (client side) are paired together in what's called "a context" and can use relative paths (beginning with '#') to refer to each other resources.

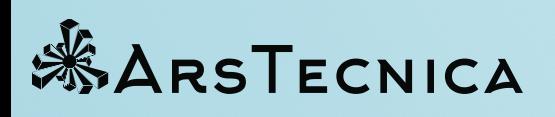

## ANEXAMPLEOFARACCOONAPPLICATION**CONTEXT**

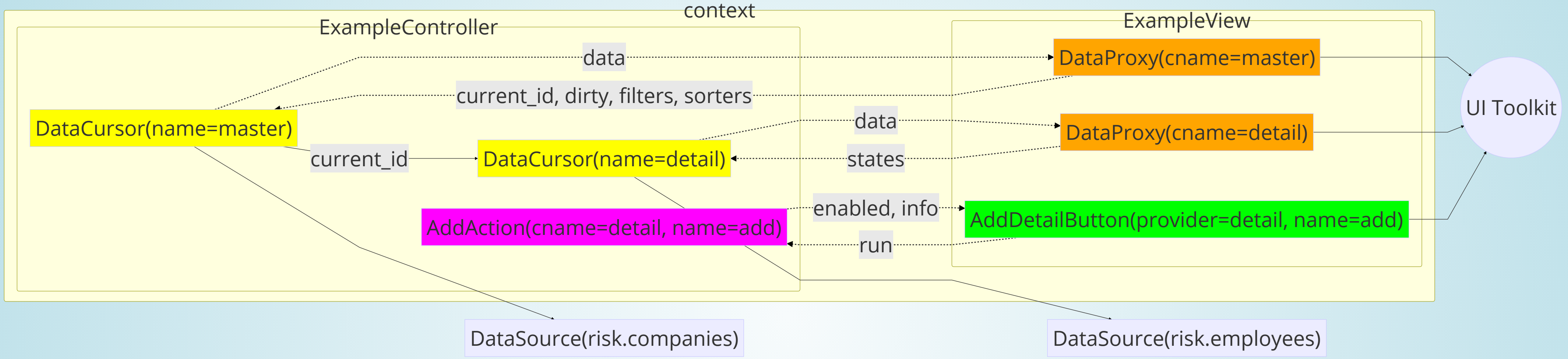

- the **controller** has relative address **#controller**
- the **view** has relative address **#view**
- a **cursor** handles data and has notion of a "currentid"
- a **proxy** drives the ui and sends back information about the currentid and if some change is pending (dirty state)
- an action affect the current **context** or can start a new one
- they are all subclasses of **Node**

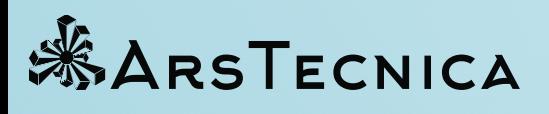

# DATA SYNCHRONIZATION ORIGINATES ON THE SERVER

- the client sends back to the server status information that allow the server side to re-synchronize its "data sources" and send updates to the client.
- every **Node** is also a "reactive dictionary" (using the [metapensiero.reactive](https://github.com/azazel75/metapensiero.reactive) package) capable of storing immutable data and automatically notifies interested parties of data changes.
- a change of **currentid** in the "master" cursor triggers a reload (async) of the "detail" cursors that's **tracking** master['current\_id'] value.
- this way there is now need to setup "data relations" on the toolkit.

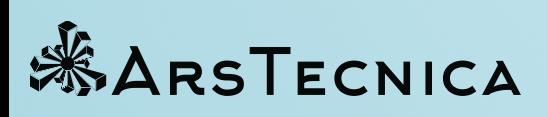

# THERE'S**NOROUTING**

- **Raccoon** borrows the **Intent** concept from Android
- any data that can be expressed using a DataSource (SQL for now) is serializable to a **Content** instance
- a **Controller** declares conditions that must be fullfilled for it to be elected as a candidate
- the most important is the kind of **Operation** it can "realize" (view, create, edit, pick…)

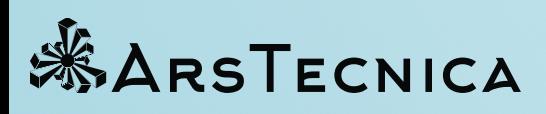

### ANEXAMPLE

Some textual examples:

the **Desktop** context/view gets executed because is the only one that can do the operation "view" on an "auth.user" content, the user that just logged in class Desktop(Controller):

```
 ID = 'logout'
               CATEGORIES = ('session',)
              LABEL = ('Logout') HINT = _('Leave this session.')
EXARSTECNICA CON = 'Sign-out'
```

```
 OPERATION = OPERATIONS.VIEW
```

```
CONTENT = \{ (Content-source == 'auth.users') \& (Content.length == 1) \}CURSORS = {
```

```
 'user': 'auth.users',
```

```
 }
VIEW = \{ 'type': 'Desktop',
 }
```
class Logout(Action):

 @call async def run(self): await self.remote('#view').logout()

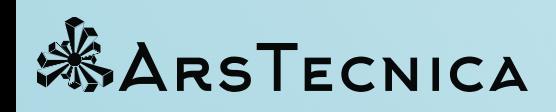

14 . 1

### SCALING

- our server probably consumes more memory that other frameworks
- deploied using docker containers in a [Rancher](http://rancher.com/) environment
- can be scaled *HAProxy* and Rancher's service *sidekiks*

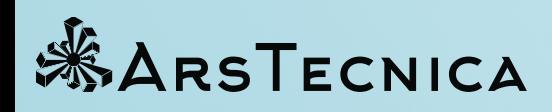

## FINALLY

- **Raccoon** isn't public yet but it will be when it's in good shape (documentation, pluggability, more tests) and we decided on the license.
- if you are interested in a demo account to try **Ytefas** and play with it or simply want to know more just **ask me** or **drop me a line**.

Thank you Alberto Berti ([alberto@arstecnica.it](mailto:alberto@arstecnica.it)) Github: <https://github.com/azazel75>

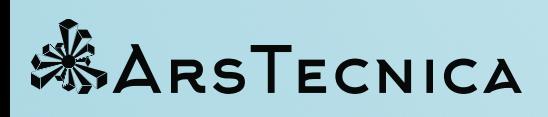